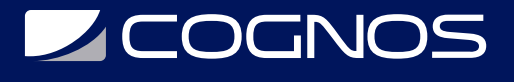

### Diseño e Implementación de una Solución de IA de Azure

Código: AI-100T01

**Propuesta de Valor:** MICROSOFT

**Duración:** 24 Horas

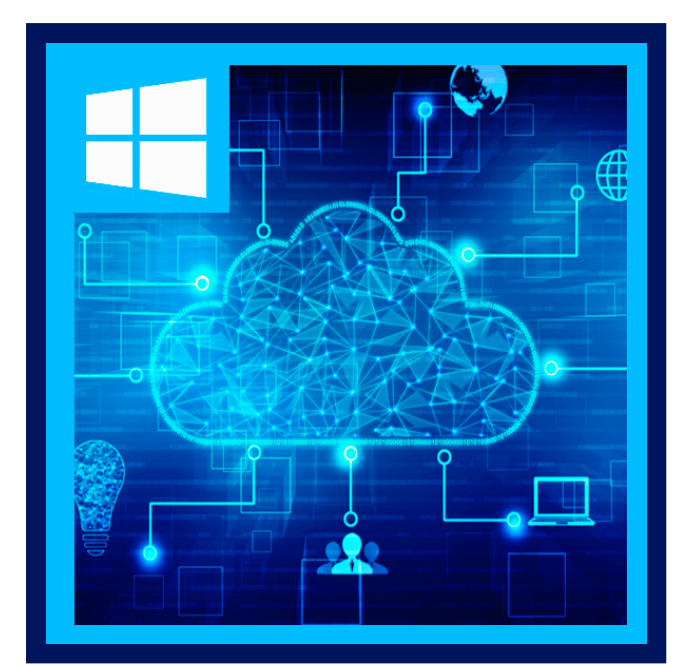

En este curso, los estudiantes diseñarán varias tecnologías de plataforma de datos en soluciones que estén en línea con los requisitos comerciales y técnicos.

Obtenga los conocimientos necesarios para diseñar la solución Azure AI mediante la creación de un bot de chat de soporte al cliente utilizando inteligencia artificial de la plataforma Microsoft Azure, incluida la comprensión del idioma y la funcionalidad de AI predefinida en Azure Cognitive Services.

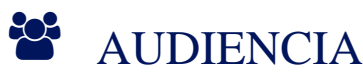

Este curso está dirigido a arquitectos de soluciones en la nube, diseñadores de inteligencia artificial de Azure y desarrolladores de inteligencia artificial.

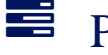

### **PRE REQUISITOS**

Además de su experiencia profesional, los estudiantes que toman esta capacitación deben tener conocimientos técnicos equivalentes a los siguientes cursos:

- Fundamentos de Azure.
- Comprensión de la ciencia de datos, incluido cómo preparar datos, entrenar modelos y evaluar modelos de la competencia para seleccionar el mejor.
- Cómo programar en el lenguaje de programación Python y usar las bibliotecas de Python: pandas, scikit-learn, matplotlib y seaborn.

# <sup>©</sup> OBJETIVOS

- Conocer como los servicios de Azure pueden respaldar y aumentar el proceso de ciencia de datos.
- Utilice el servicio Azure Machine Learning para automatizar el proceso de ciencia de datos de un extremo a otro.

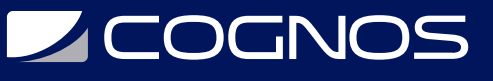

- Mejorar Bots con QnA Maker.
- Integrar servicios cognitivos con bots y agentes.

# **F** CERTIFICACIÓN DISPONIBLE

Certificado oficial de **MICROSOFT**.

## *D* CONTENIDO

#### 1. INTRODUCCIÓN A LOS SERVICIOS COGNITIVOS DE AZURE

- 1.1. DESCRIPCIÓN GENERAL DE LOS SERVICIOS COGNITIVOS DE AZURE
- 1.2. CREAR UN SERVICIO COGNITIVO EN AZURE PORTAL
- 1.3. ACCEDA Y PRUEBE UN SERVICIO COGNITIVO

#### 2. CREACIÓN DE BOTS

- 2.1. INTRODUCIENDO EL SERVICIO BOT
- 2.2. CREAR UN BOT DE CHAT BÁSICO
- 2.3. PRUEBA CON EL EMULADOR DE BOT

#### 3. MEJORA DE BOTS CON QNA MAKER

- 3.1. PRESENTAMOS QNA MAKER
- 3.2. IMPLEMENTE UNA BASE DE CONOCIMIENTO CON QNA MAKER
- 3.3. INTEGRAR QNA CON UN BOT

#### 4. APRENDA A CREAR FUNCIONALIDAD DE COMPRENSIÓN DEL LENGUAJE CON LUIS

- 4.1. INTRODUCCIÓN A LA COMPRENSIÓN DEL LENGUAJE
- 4.2. CREE UN NUEVO SERVICIO LUIS
- 4.3. DESARROLLAR LA COMPRENSIÓN DEL LENGUAJE CON INTENCIONES Y EXPRESIONES

#### 5. MEJORANDO SUS BOTS CON LUIS

5.1. DESCRIPCIÓN GENERAL DE LA COMPRENSIÓN DEL LENGUAJE PARA APLICACIONES DE IA 5.2. INTEGRE LUIS Y BOT PARA CREAR UNA SOLUCIÓN BASADA EN AI

#### 6. INTEGRAR SERVICIOS COGNITIVOS CON BOTS Y AGENTES

- 6.1. COMPRENDER LOS SERVICIOS COGNITIVOS PARA LAS INTERACCIONES BOT
- 6.2. REALICE ANÁLISIS DE OPINIÓN PARA SU BOT CON TEXT ANALYTICS
- 6.3. DETECTAR LENGUAJE EN UN BOT CON LOS SERVICIOS COGNITIVOS DE LENGUAJE
- 6.4. INTEGRAR LA VISIÓN POR COMPUTADORA CON BOTS

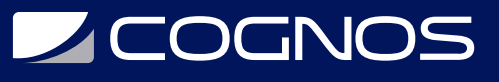

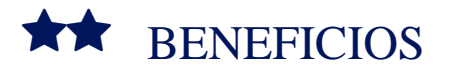